## **Playground**

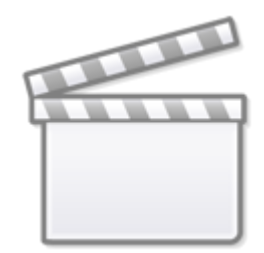

**[Video](https://player.vimeo.com/video/147897435)**

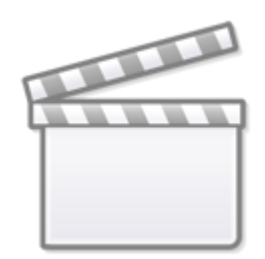

**[Video](https://www.youtube-nocookie.com/embed/nnGmFp0OfTY)**

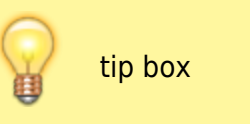

**[Video](https://www.youtube-nocookie.com/embed/-HW2sRJueMc)**

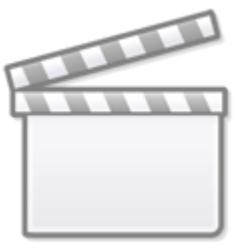

[search?q=http%3A%2F%2Fwww.screencast.com%2Fusers%2FDGLogik%2Ffolders%2FSnagit%2Fmedia%](https://wiki.dglogik.com/lib/exe/fetch.php?tok=34a60b&media=https%3A%2F%2Fwww.google.com%2Fsearch%3Fq%3Dhttp%253A%252F%252Fwww.screencast.com%252Fusers%252FDGLogik%252Ffolders%252FSnagit%252Fmedia%252F9bc75d60-4e25-463e-bc94-412bf6c86e60%252Fembed%2520640px%252C480px%2520noscroll%2520noborder%26amp%3BbtnI%3Dlucky) [2F9bc75d60-4e25-463e](https://wiki.dglogik.com/lib/exe/fetch.php?tok=34a60b&media=https%3A%2F%2Fwww.google.com%2Fsearch%3Fq%3Dhttp%253A%252F%252Fwww.screencast.com%252Fusers%252FDGLogik%252Ffolders%252FSnagit%252Fmedia%252F9bc75d60-4e25-463e-bc94-412bf6c86e60%252Fembed%2520640px%252C480px%2520noscroll%2520noborder%26amp%3BbtnI%3Dlucky)[bc94-412bf6c86e60%2Fembed%20640px%2C480px%20noscroll%20noborder&btnI=lucky](https://wiki.dglogik.com/lib/exe/fetch.php?tok=34a60b&media=https%3A%2F%2Fwww.google.com%2Fsearch%3Fq%3Dhttp%253A%252F%252Fwww.screencast.com%252Fusers%252FDGLogik%252Ffolders%252FSnagit%252Fmedia%252F9bc75d60-4e25-463e-bc94-412bf6c86e60%252Fembed%2520640px%252C480px%2520noscroll%2520noborder%26amp%3BbtnI%3Dlucky)

## **[Video](https://player.vimeo.com/video/35404477)**

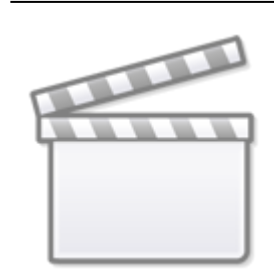

Now the text is showing.

Permanent link: **<https://wiki.dglogik.com/playground?rev=1450915645>**

Last update: **2021/09/20 14:18**

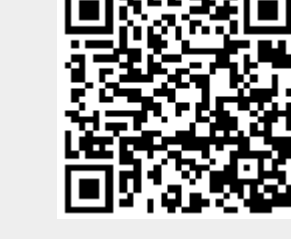